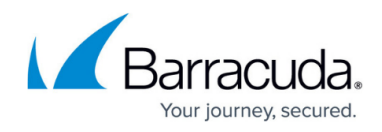

## **MSP App**

<https://campus.barracuda.com/doc/96768108/>

The following articles can be accessed by clicking the links below:

- [MSP App Overview](http://campus.barracuda.com/doc/99617046/)
- [Logging in and Accessing the MSP App Accounts Page](http://campus.barracuda.com/doc/99616982/)
- [Overview of Assigning Roles, Access, Products, and Services](http://campus.barracuda.com/doc/96768189/)
- [Managing API Credentials](http://campus.barracuda.com/doc/112166518/)
- [MSP Icons](http://campus.barracuda.com/doc/96768191/)
- [Managing Accounts](http://campus.barracuda.com/doc/96768202/)
- [Managing Microsoft 365 Accounts](http://campus.barracuda.com/doc/98212974/)
- [Managing Products & Services](http://campus.barracuda.com/doc/96768209/)
- [Managing Roles and Access](http://campus.barracuda.com/doc/96768223/)
- [Managing Billing](http://campus.barracuda.com/doc/97520653/)
- [Managing the User Billing List](http://campus.barracuda.com/doc/96768302/)
- [Managing Subpartners](http://campus.barracuda.com/doc/96768193/)
- [Managing Integrations](http://campus.barracuda.com/doc/98219640/)
- [Managing Billing Aggregator](http://campus.barracuda.com/doc/99615313/)

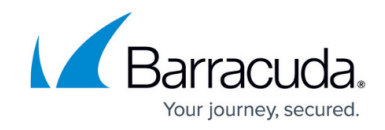

© Barracuda Networks Inc., 2024 The information contained within this document is confidential and proprietary to Barracuda Networks Inc. No portion of this document may be copied, distributed, publicized or used for other than internal documentary purposes without the written consent of an official representative of Barracuda Networks Inc. All specifications are subject to change without notice. Barracuda Networks Inc. assumes no responsibility for any inaccuracies in this document. Barracuda Networks Inc. reserves the right to change, modify, transfer, or otherwise revise this publication without notice.